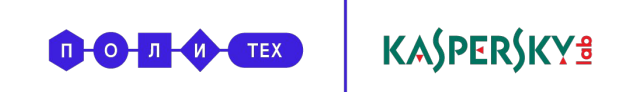

Можно ли сломать интернет?

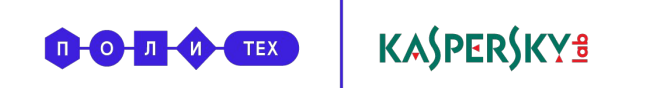

## Локальные компьютерные сети

Компьютеры-участники должны находиться не очень далеко друг от друга, а также должны быть соединены проводами

### **КОМПЬЮТЕРНАЯ СЕТЬ**

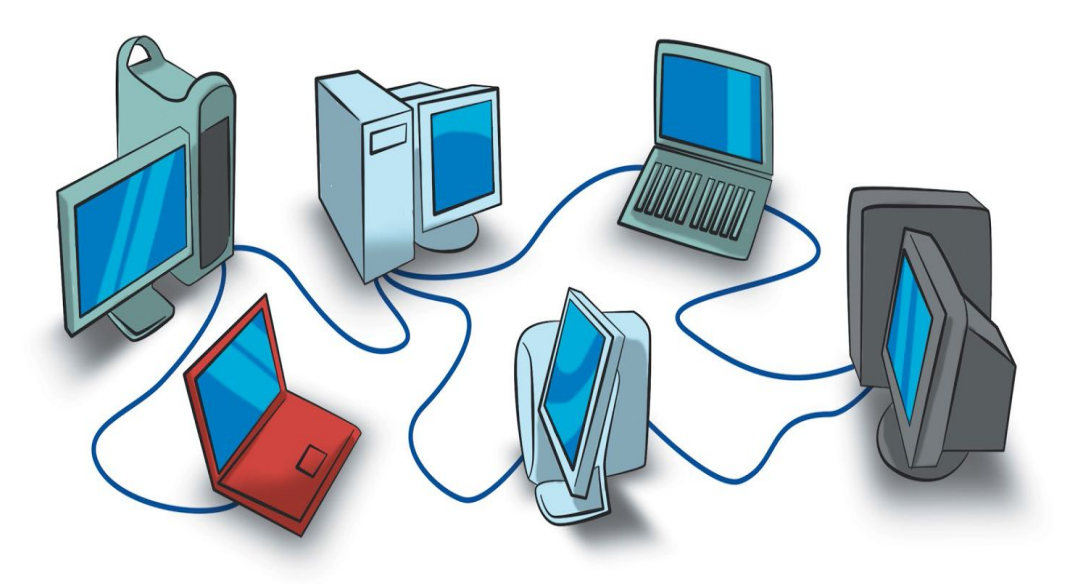

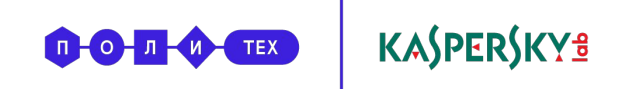

# Всемирная паутина

**Интернет** – **это глобальная компьютерная сеть**, **которая связывает между собой пользователей компьютеров**.

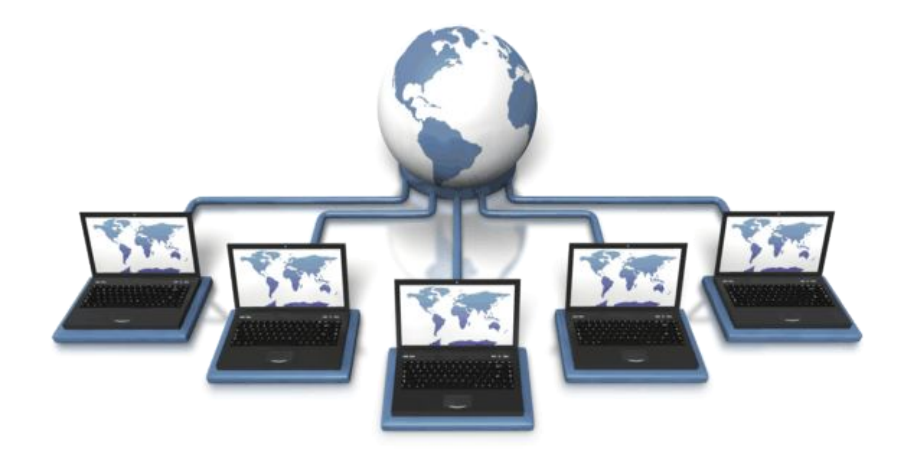

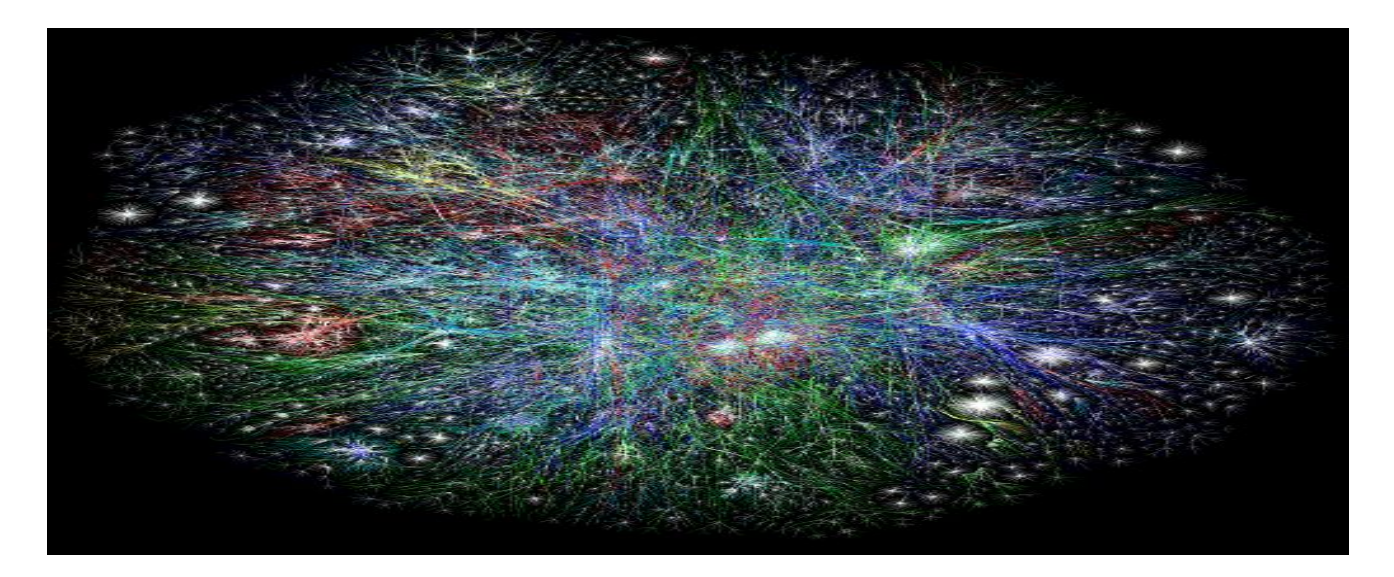

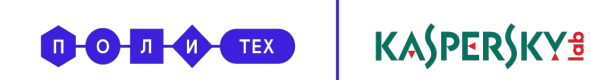

# Как работает интернет?

**Серверы** – это мощные, надежные компьютеры, работающие круглосуточно

**Клиенты** – это персональные компьютеры пользователей Интернета

**Интернет**-**провайдер** предоставляет доступ к сети Интернет через свой Интернет-сервер

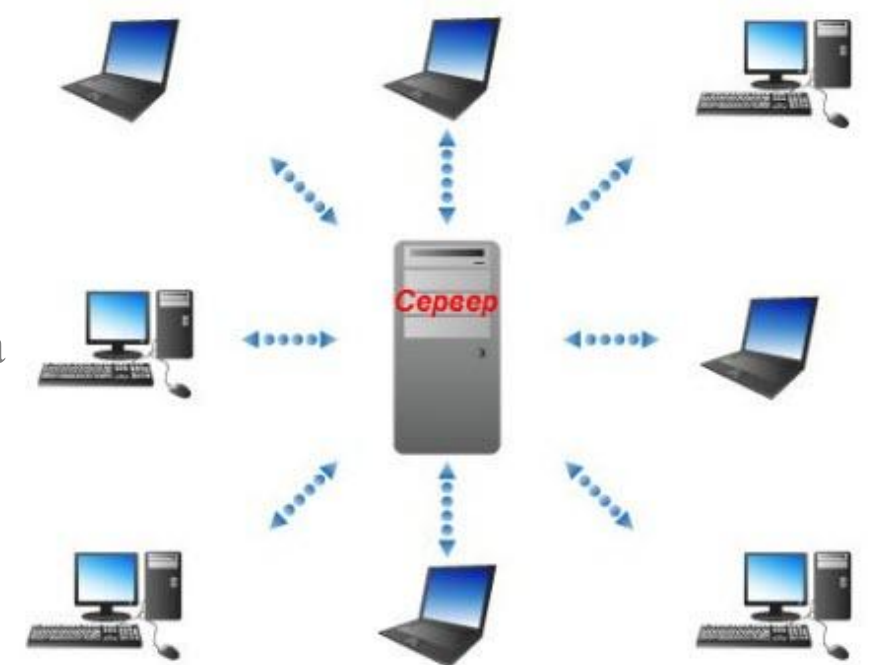

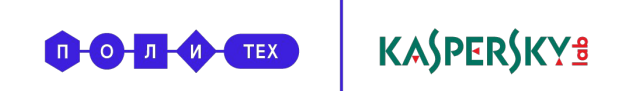

### **А что**, **если мы перережем провода**?

Сегодня около 99% данных передаётся по «проводам»

Перерезать все провода практически невозможно

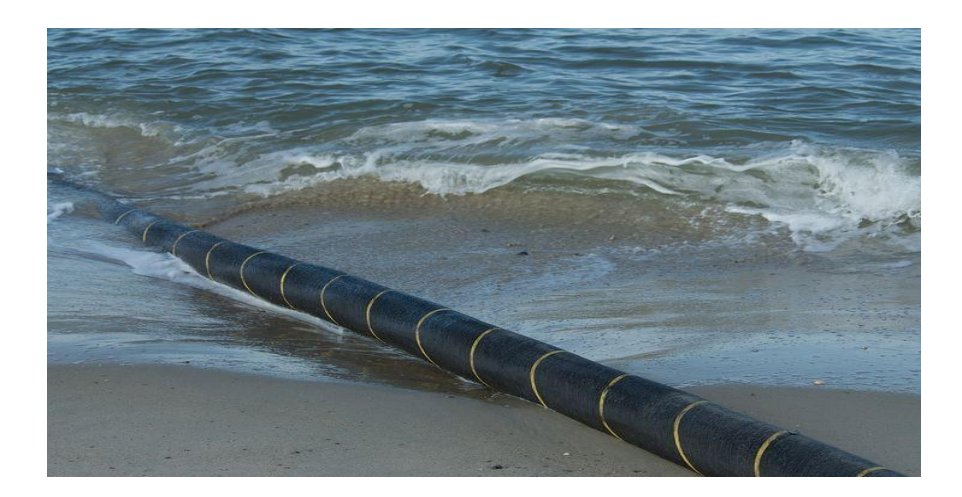

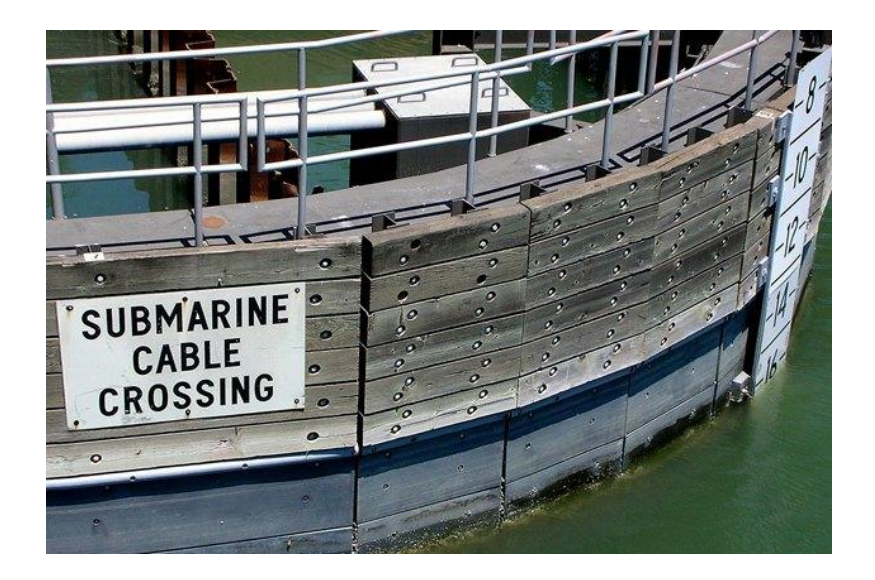

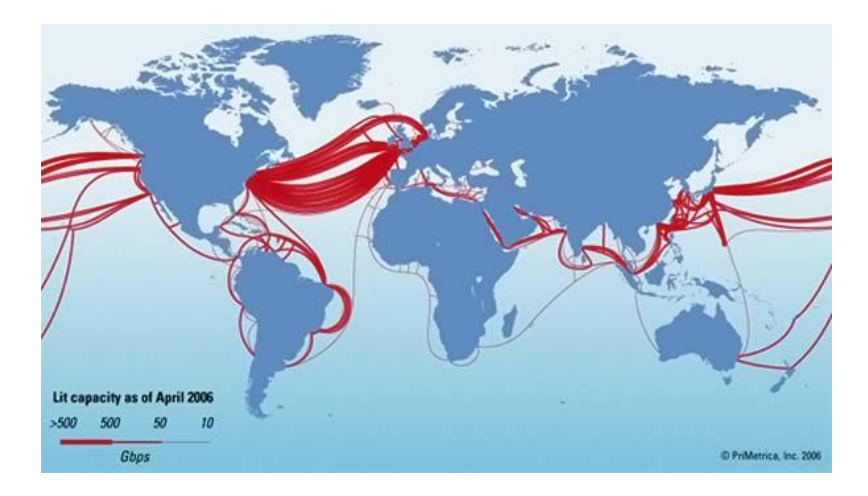

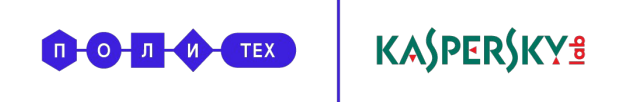

## **А что**, **если отключить корневые серверы**?

Всего их 13, именуются они буквами латинского алфавита от A до M.

Если представить, что злоумышленнику каким-то образом удалось их отключить, то ,хотя сеть будет работать, попасть пользователи никуда не смогут.

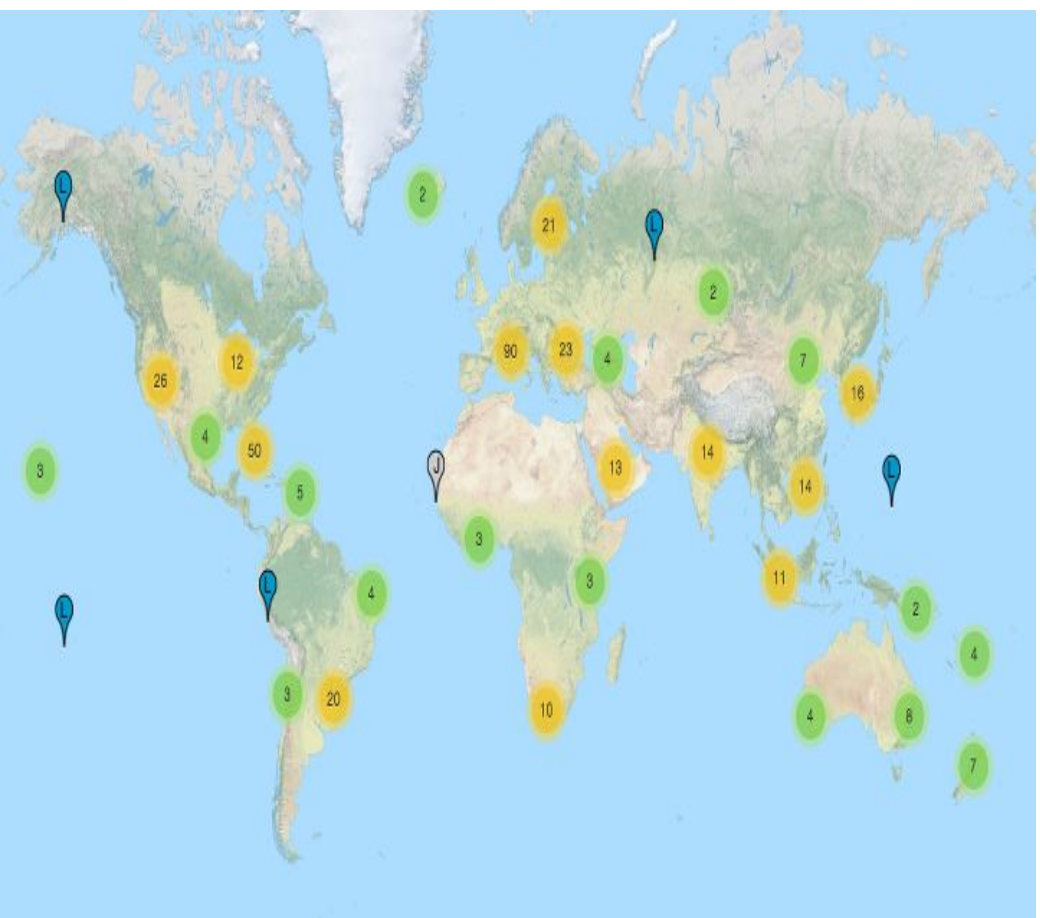

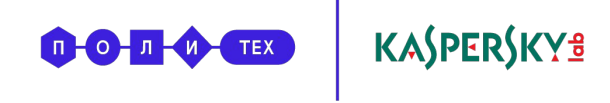

## **Может**, **уничтожить дата**-**центры**?

**Дата**-**центр** или **центр** (**хранения и**) **обработки данных** — это специализированное здание для размещения серверного и сетевого оборудования и подключения абонентов к каналам сети Интернет. Дата- центры используются для **обработки**, **хранения** и **распространения информации**.

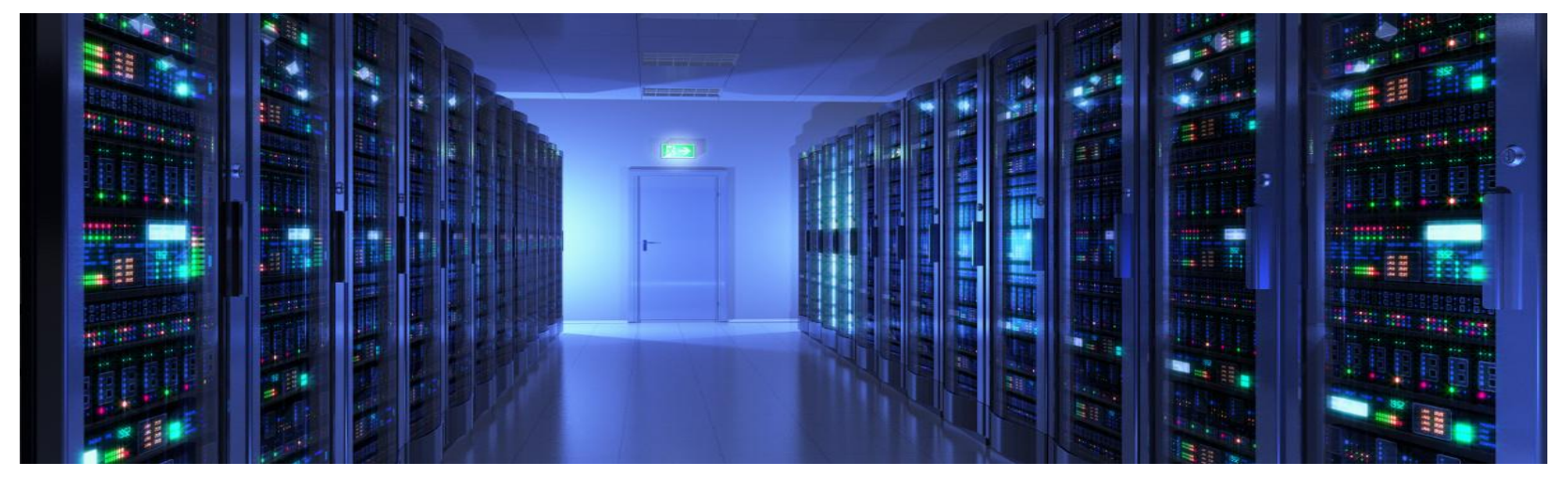

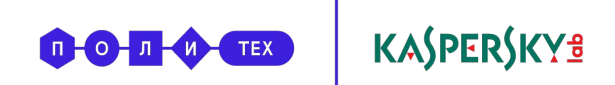

## К чему может привести отключение интернета? **Storm Worm Alert!**

Червь Slammer в 2003 году почти «сломал» интернет.

### **В США**:

- не работали банкоматы
- были отложены рейсы самолетов, заблокирована торговля авиабилетами онлайн
- остановлены операции по кредитным карточкам
- выведена из строя компьютерная система общенациональной службы спасения 911

**В Южной Корее** были парализованы интернет-магазины, онлайн продажи и банковские расчеты.

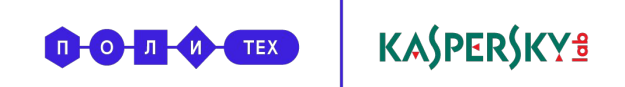

## Атаки через интернет

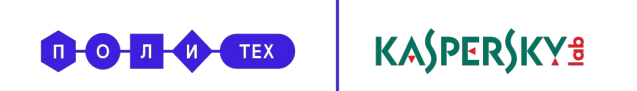

### **Что может быть подвержено атакам**?

Телефоны

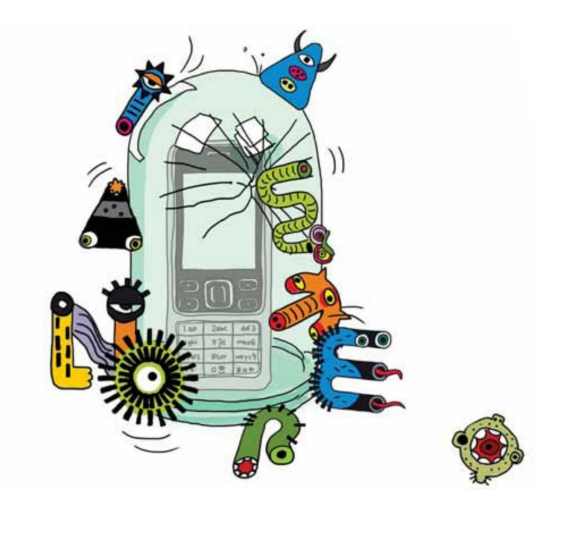

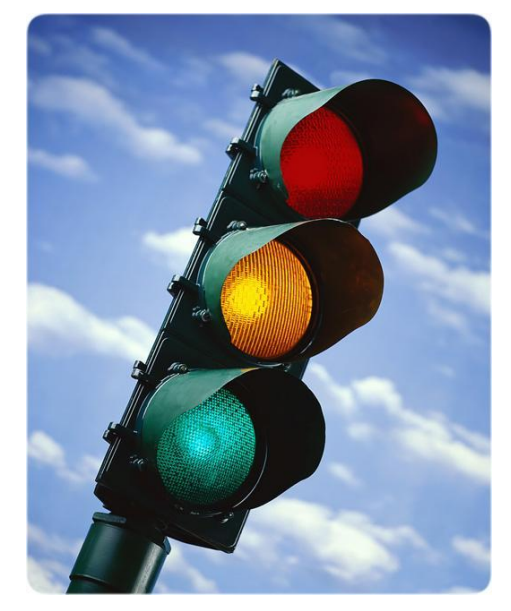

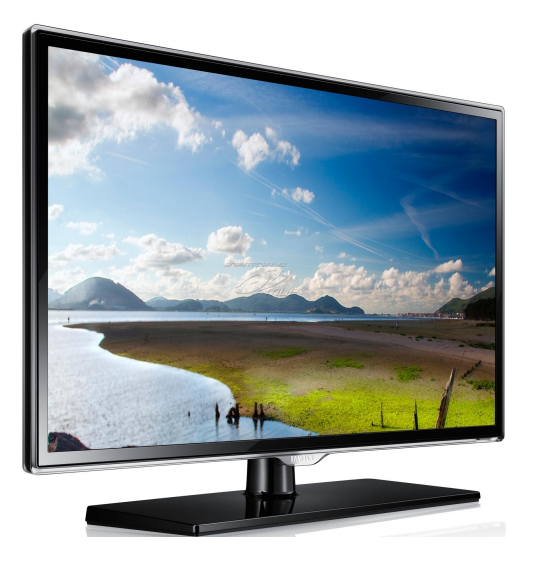

Телевизоры

Светофоры

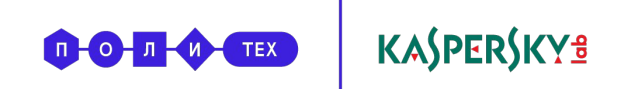

### Безопасность личных данных

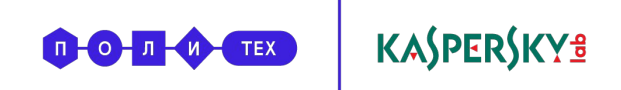

## **Безопасность аккаунтов**

**Логин** – это имя пользователя в системе, а **пароль** – это **ключ**

Логин могут знать многие, **пароль должны знать только вы и никто больше**.

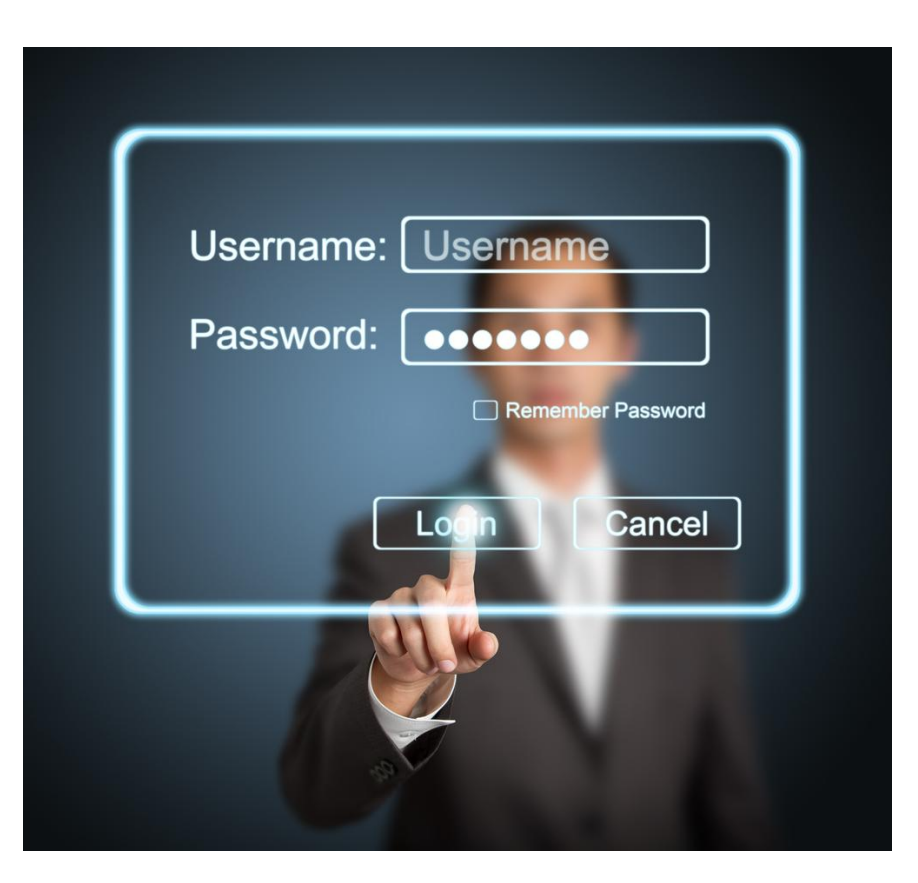

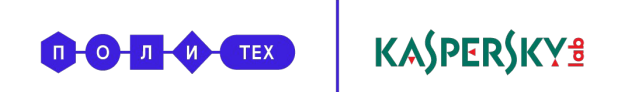

# Как действуют злоумышленники?

- 1. Используют метод перебора.
- 2. Используют перехват пароля.
- 3. Восстанавливают пароля вместо пользователя, например, по секретному вопросу.
- 4. Заставляют пользователей самих отдать им свой логин и пароль.

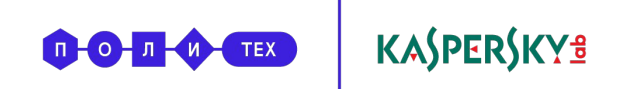

# **Каким должен быть пароль**?

### **Длинным**

Не менее 8-10 символов.

### **Сложным**

Он должен содержать различные символы вроде цифры, заглавных букв, "?","!"

### **Не банальным**

Не надо использовать свое имя, адрес или дату рождения. Не стоит использовать слова или удобное расположение клавиш.

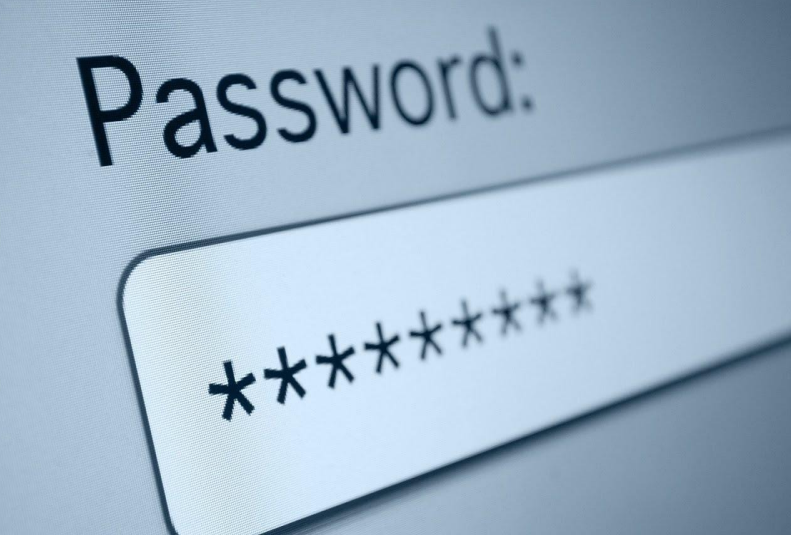

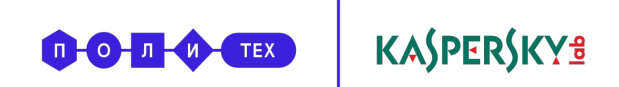

# Как защитить аккаунт?

1. Используйте разные ключи от разных дверей

(можно воспользоваться **менеджером паролей**)

2. Не вводите личные данные в сети, которая открыта для всех желающих

3. Кроме того, будьте аккуратны, используя чужие устройства

4. Проверяйте защищает ли сайт вашу информацию

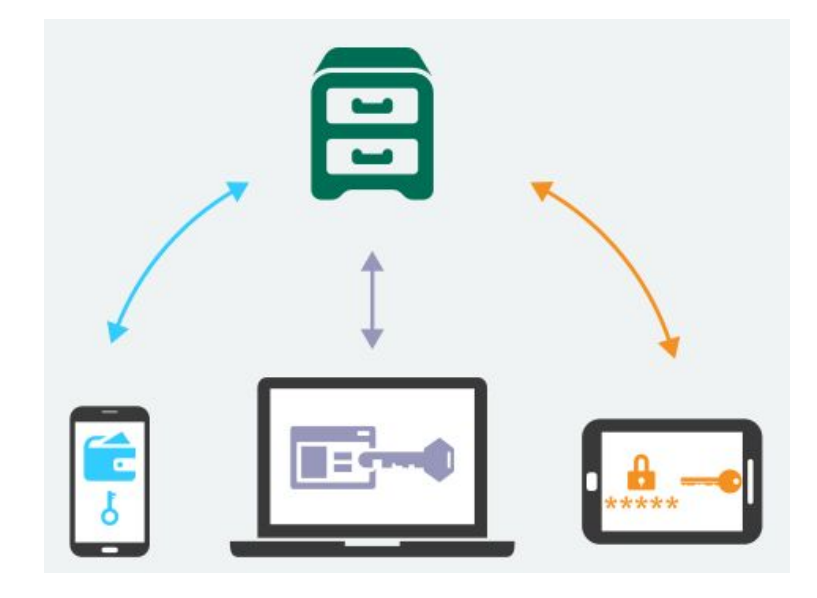

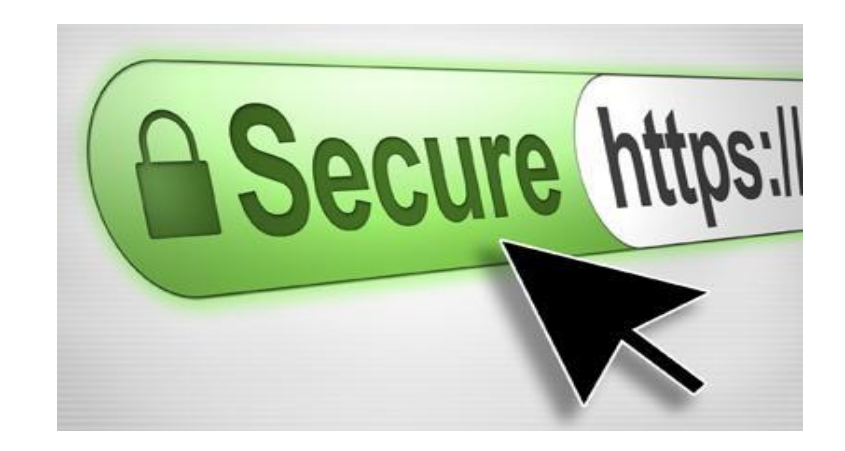